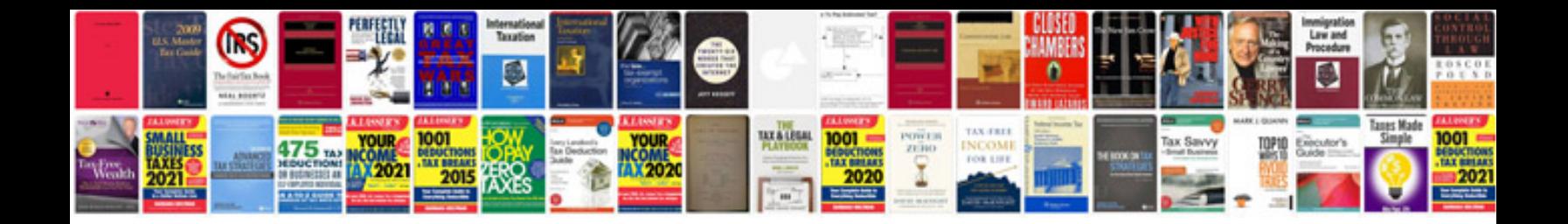

**Perfect phrases for letters of recommendation**

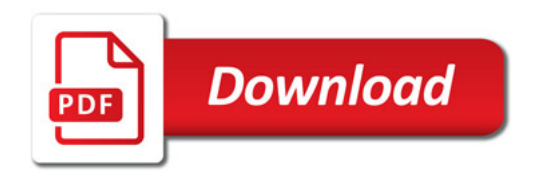

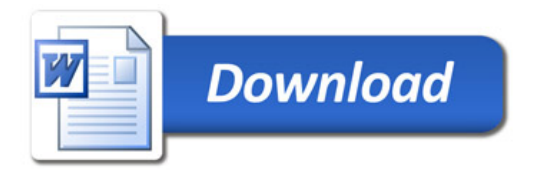